### An Update on Fine-Grain Computing Activities at NOAA's Earth System Research Laboratory

Mark Govett Tom Henderson, Jim Rosinksi Jacques Middlecoff, and Paul Madden

# Future of Model Development

- Increasingly dependent on computing
	- $-$  Higher resolution, more ensembles, advanced data assimilation

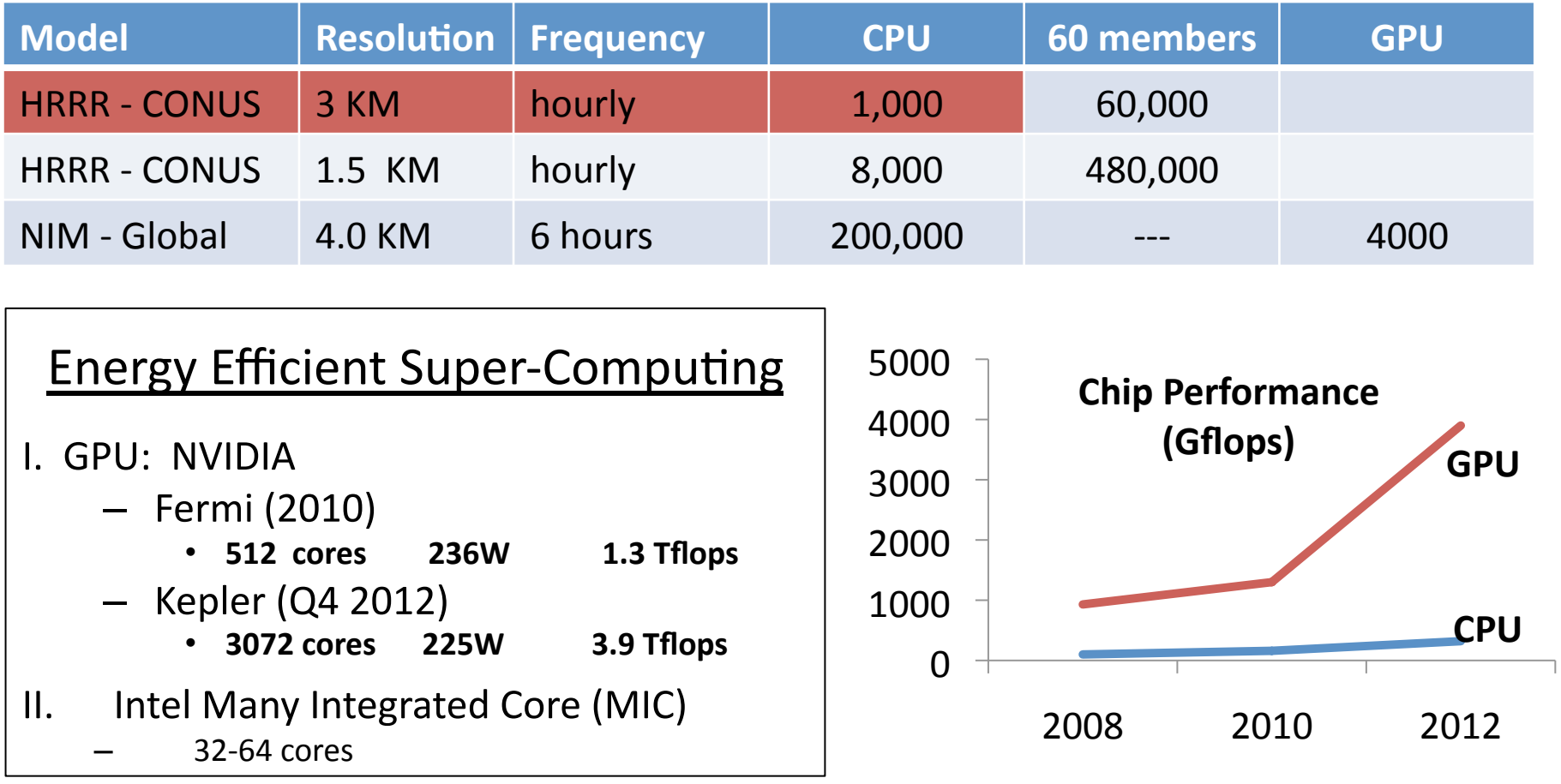

## Application Performance

- Efficient use of memory is critical to good performance
	- $-$  ~10 cycles to access registers
	- $-$  Slightly more to access shared memory
	- Hundreds of cycles to access global memory

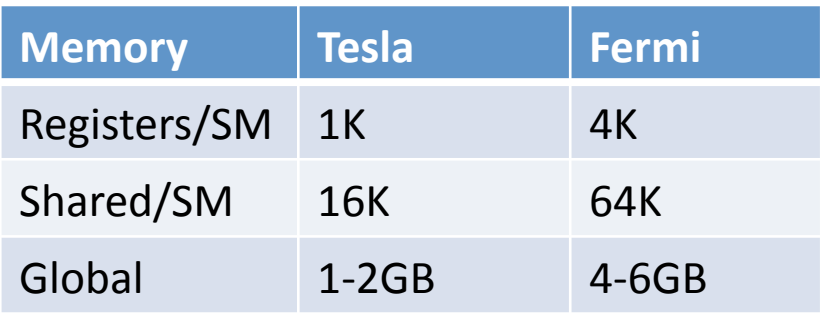

Code may require changes to use memory efficiently

- Re-organize arrays
- $-$  Restructure calculations

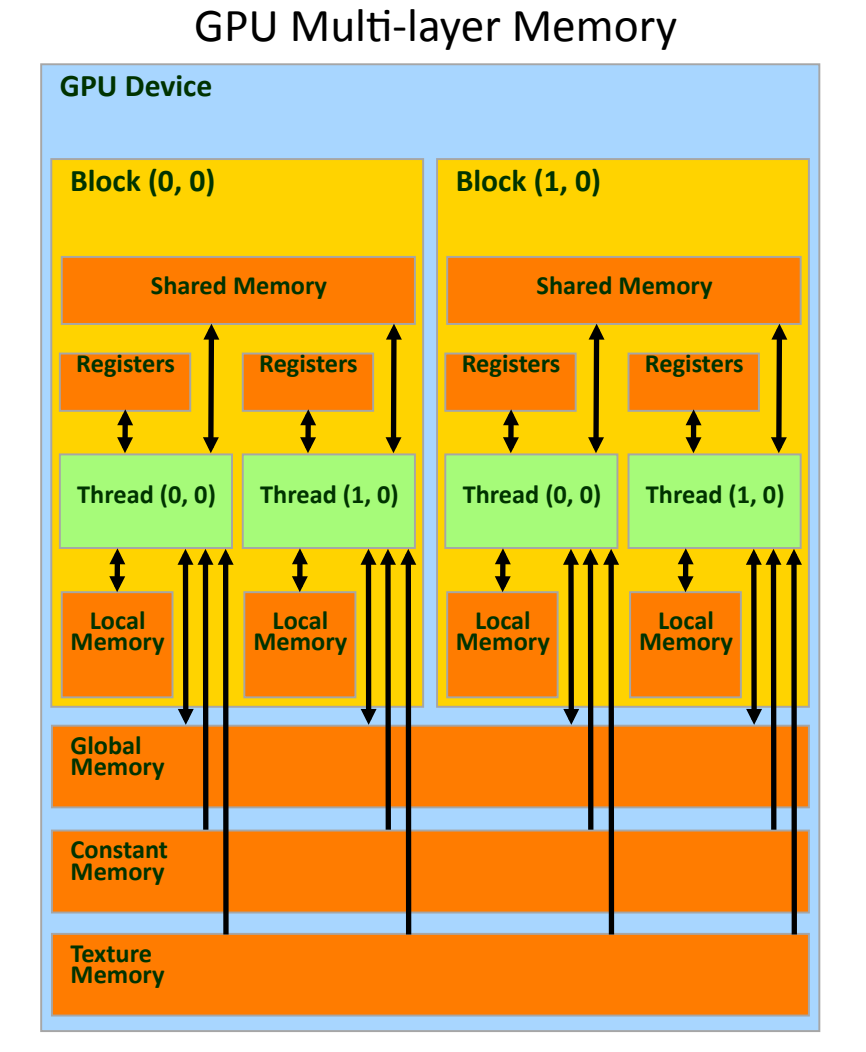

### **Overview**

- Fine-Grain Parallelization
	- $-$  NIM
		- Designed for Fine-grain architectures
		- Significant developments in the last 6 months
	- $-$  FIM
		- Well established code, operationally ready
		- Legacy Code: Designed for CPU architectures
- Performance and optimization
	- NIM: CPU, GPU
	- FIM: CPU GPU, MIC

### NIM & FIM Fine-Grain Parallelization

- Approach
	- **Single Fortran source code** 
		- GPU, MIC, CPU, serial, parallel
	- $-$  Directives used for parallelization
- Directive-based Compilers
	- GPU: F2C-ACC, CAPS, PGI, CRAY
	- $-$  MIC: OMP + extensions
	- SMS: Scalable Modeling System relies on MPI
		- Developed in ESRL, used for 2 decades
- Code optimization and comparisons
	- $-$  Some architecture specific optimizations explored for CPU and GPU
	- Mostly the codes are identical, results are bit-for bit exact

**OpenACC Standard !SACC directive** 

### Directive-based Parallelization for FIM and NIM

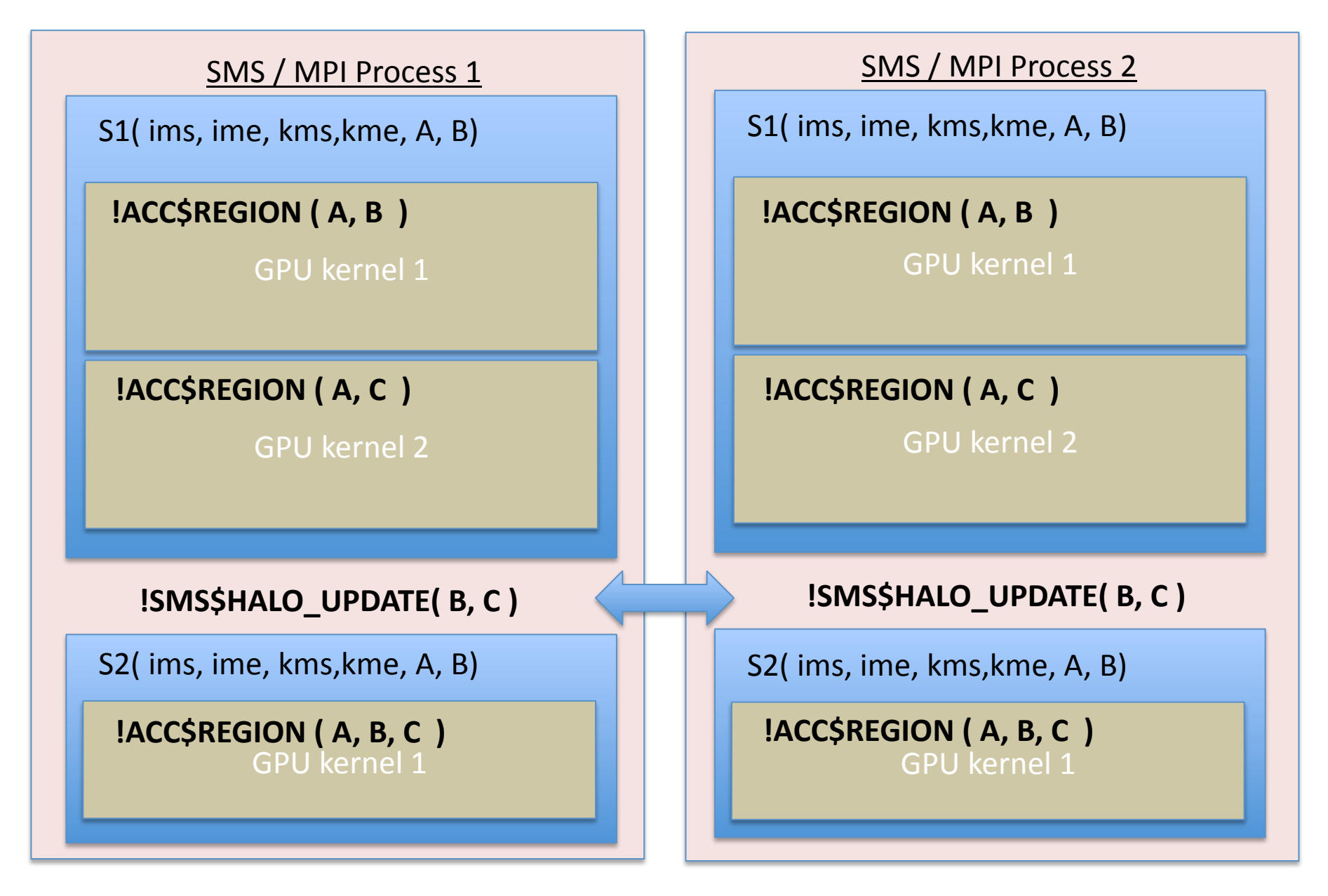

# NIM GPU Development Timeline

- 2010/2011: dynamics, no physics
	- 240 KM resolution test case (10,242 points)
	- 4.5x speedup (6 core Westmere vs. single Fermi GPU)
	- $-$  waiting for science to progress
- 2012: dynamics + physics
	- Runs at 30 KM resolution with YSU or GFS physics
	- F2C-ACC parallelization of dynamics took two weeks
	- $-$  Multi-GPU runs made on small cluster
		- DOE TitanDev no longer available
- $\cdot$  2013:
	- NIM runs @ 3.5KM resolution on 4000 GPUs
		- INCITE proposal for DOE Titan resources

# F2C-ACC Compiler

- Directive-based Compiler !ACC\$<directive>
- Generates CUDA or C
- Developed in 2009 to speed code conversion of NIM#
- Single source code that runs on CPU & GPU
	- Important for code developers (scientists)
	- $-$  Reduces development time
	- Allows for direct performance comparisons between CPU, GPU, MIC
- Used to parallelize
	- NIM, FIM dynamics and WRF / YSU physics
- Working with the GPU compiler vendors – CAPS, PGI, CRAY

## Recent F2C-ACC Improvements

- Ease of Use
	- $-$  Automatic generation of data movement
- Bit-for-bit correctness with CPU
	- Improvements to CUDA, F2C-ACC compilers
	- Variable Promotion: Add a thread or block dimension#
- Performance
	- Variable Demotion: Remove array dimensions
	- Control of global, local, shared and register memory
	- $-$  Options for increasing thread level parallelism

# **Bit-for-bit Correctness**

• Prior to CUDA v4.2, the number of digits of accuracy was used to compare FIM / NIM results

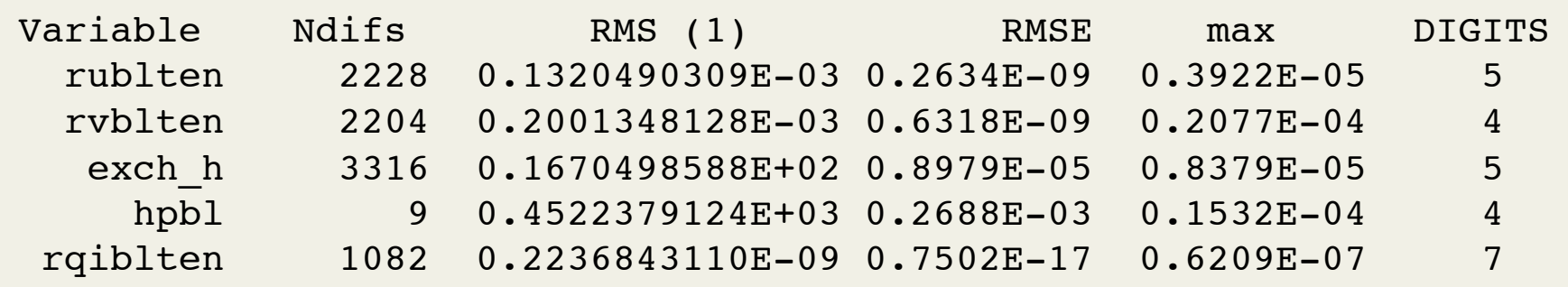

- Small differences for 1 timestep can become significant when running a model over many timesteps
- NVCC V4.2 option: fmad=false
	- No truncation of operation to 32 bits
	- FIM, NIM runs are bitwise exact compared to the CPU
		- Sped up parallelization of the codes

### F2C-ACC Code Example

- ACC\$REGION defines the kernel, number of threads & blocks
	- ACC\$DO PARALLEL indicates BLOCK level parallelism
- ACC\$DO THREAD indicates THREAD level parallelism

```
!ACC$REGION(<nvl>,<ime-ims+1>) BEGIN 
!ACC$DO PARALLEL(1) 
do ipn=ims,ime
  do edgcount=1,nedge(ipn) ! loop through edges 
    edq = permedqe (edgcount, ipn)
!ACC$DO VECTOR(1) 
     do k=1,nvl 
     vnorm(k,edg,ipn) = sidevec_e(2,edg,ipn)* \&u edg(k,edg,ipn) – sidevec e(1,edg,ipn)* \alphav edq(k,edq,ipn) end do 
  end do 
end do 
!ACC$REGION END
```
### Variable Promotion for Correctness

Example: NIM vdminty subroutine (nz=32)

#### **F2C V4:** - promote variables using GPU global memory

```
real :: rhsu(nz, nob), rhsv(nz, nob)!ACC$REGION (<nz>,<nip>,
                                                                      \boldsymbol{\mathcal{S}}!ACC$> <rhsu, rhsv:none, qlobal, promote(1:block)> ) BEGIN
!ACC$DO PARALLEL(1)
do ipn=1, nip
|ACC$DO VECTOR (1, 1:nz-1)do k=1, nz-1rhsu(k,1) = cs(1, ipn) *u(k, ipp1) + sn(1, ipn) *v(k, ipp1) - u(k, ipn)\texttt{rhsu}(k,2) = \ldots< Similar calculations on rhsv >
  enddo
  call solver (..., rhsu, rhsv, ...)
enddo
! ACC$REGION END
```
### Performance: run-time w/ global memory: 12.51 ms nvcc will use cache by default

### **Optimization: Shared Memory**

Example: NIM vdmintv subroutine (nz=32)

#### **F2C V4:** - use GPU shared memory for rhsu, rhsv, tgtu, tgtv

```
real :: rhsu(nz, nob), rhsv(nz, nob)|ACC$REGION (<nz>, <(ipe-ips+1)\boldsymbol{\delta}IACC$>
                                 <rhsu, rhsv: none, shared> ) BEGIN
!ACC$DO PARALLEL(1)
do ipn=ips, ipe
IACC$DO VECTOR(1,1:nz-1)do k=1, nz-1rhsu(k,1) = cs(1, ipn) * u(k, ipp1) + sn(1, ipn) * v(k, ipp1) - u(k, ipn)\texttt{rhsu}(k,2) = \ldots\langle Similar calculations on rhsy \rangleenddo
  call solver ( \ldots, \text{rhs}, \text{rhs}, \ldots)enddo
!ACC$REGION END
```
Performance: run-time w/ shared memory: 7.30 ms

1.7x speedup over global memory w/ cache

### **Optimization: Variable Demotion**

&

**F2C V4:** - Demote variables to use register memory

```
!ACC$REGION(<nvl:block=2>,<ipe-ips+1>,
!ACC$> <s plus, s mnus: none, local, demote(1)>) BEGIN
!ACC$DO PARALLEL(1)
    do ipn=ips, ipe
!ACC$DO VECTOR(1)
     do k=1, nvl
        s plus(k) = 0.
        s mnus(k) = 0.
      end do
      do edq=1, nprox (ipn)
!ACC$DO VECTOR(1)
        do k=1, nvl
          s plus(k) = s plus(k) - min(0., antiflx(k,edq,ipn))
          s mnus(k) = s mnus(k) + max(0., antiflx(k, edg, ipn))
        end do
      end do
```
**Performance:** 1.8x faster than global memory / cache

### Optimizations to increase parallelism

- **Chunking** 
	- $-$  Only have one parallel dimension, need 2 for GPU
	- $-$  Assign threads and blocks to the same dimension
	- !ACC\$REGION(<100:chunk>,<(ime-ims+1)/100>)#BEGIN#

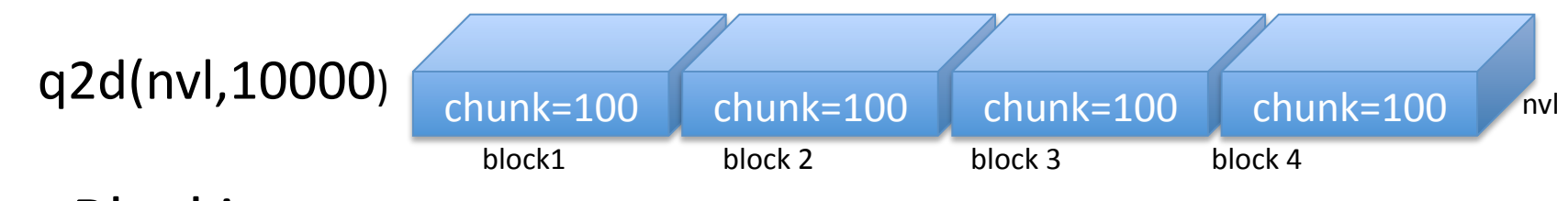

- **Blocking** 
	- $-$  Increasing the number of threads per block
	- !ACC\$REGION(<32:#block=2>,<ime-ims+1>)##BEGIN#

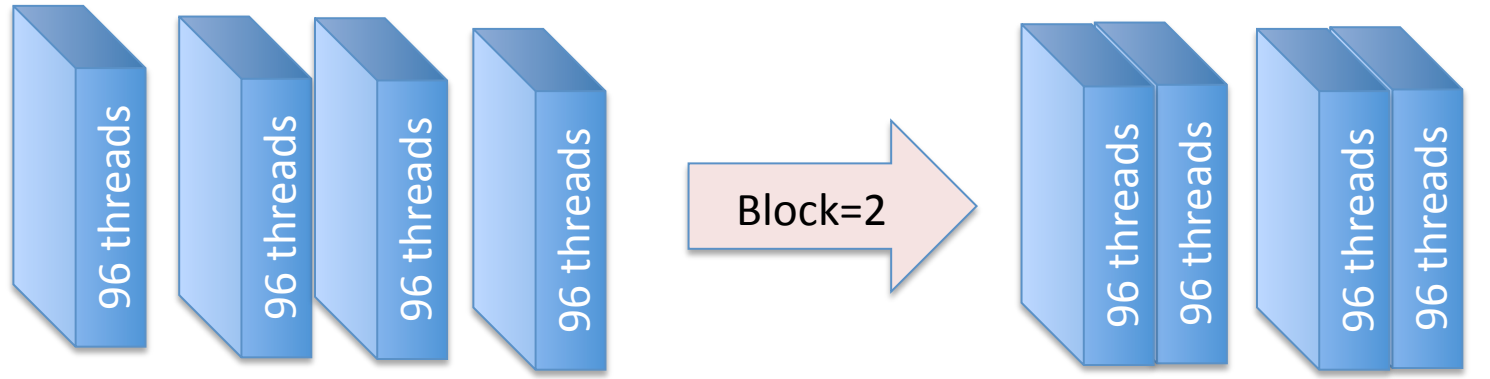

### Standalone Tests: Speedup

FIM: 1 GPU versus 1 CPU socket (6 cores) with OpenMP

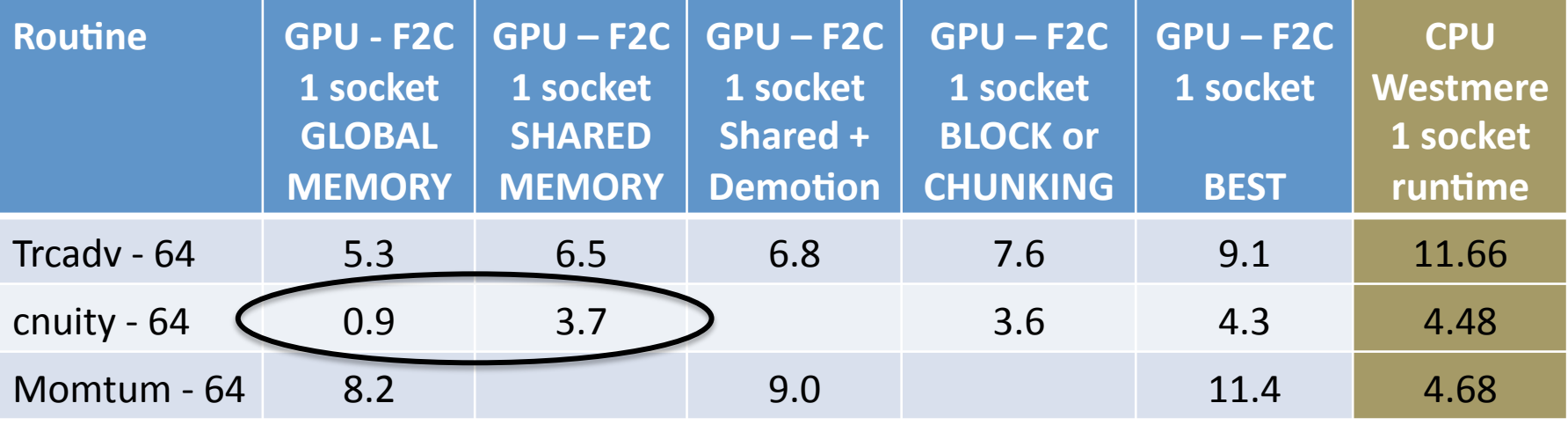

#### FIM: 1 Socket GPU versus 1 CPU CORE

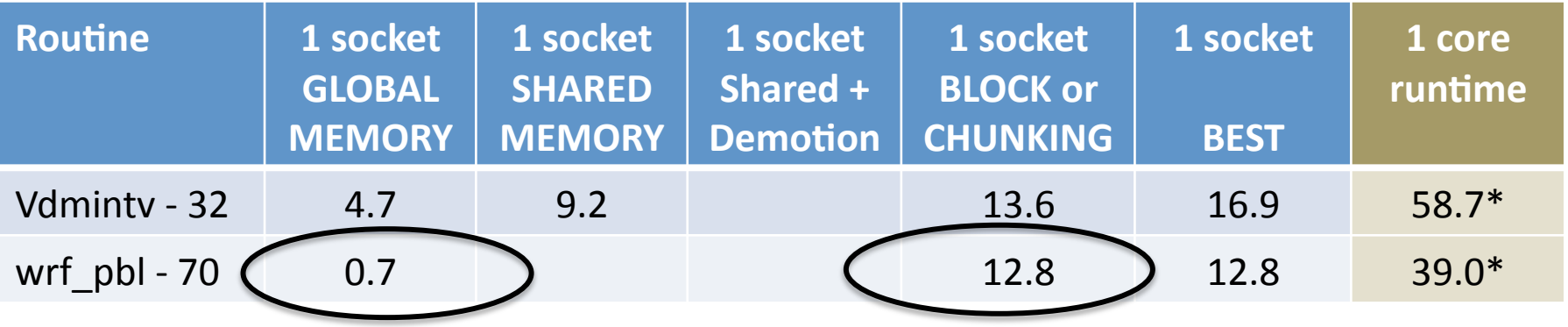

• Explicit use of GPU memories was always better than GLOBAL memory with cache.

# Software Challenges

- Architectures are diverse and continue to evolve
	- $-$  Optimizations can differ depending on the chip
- Retain performance portability with a single source code

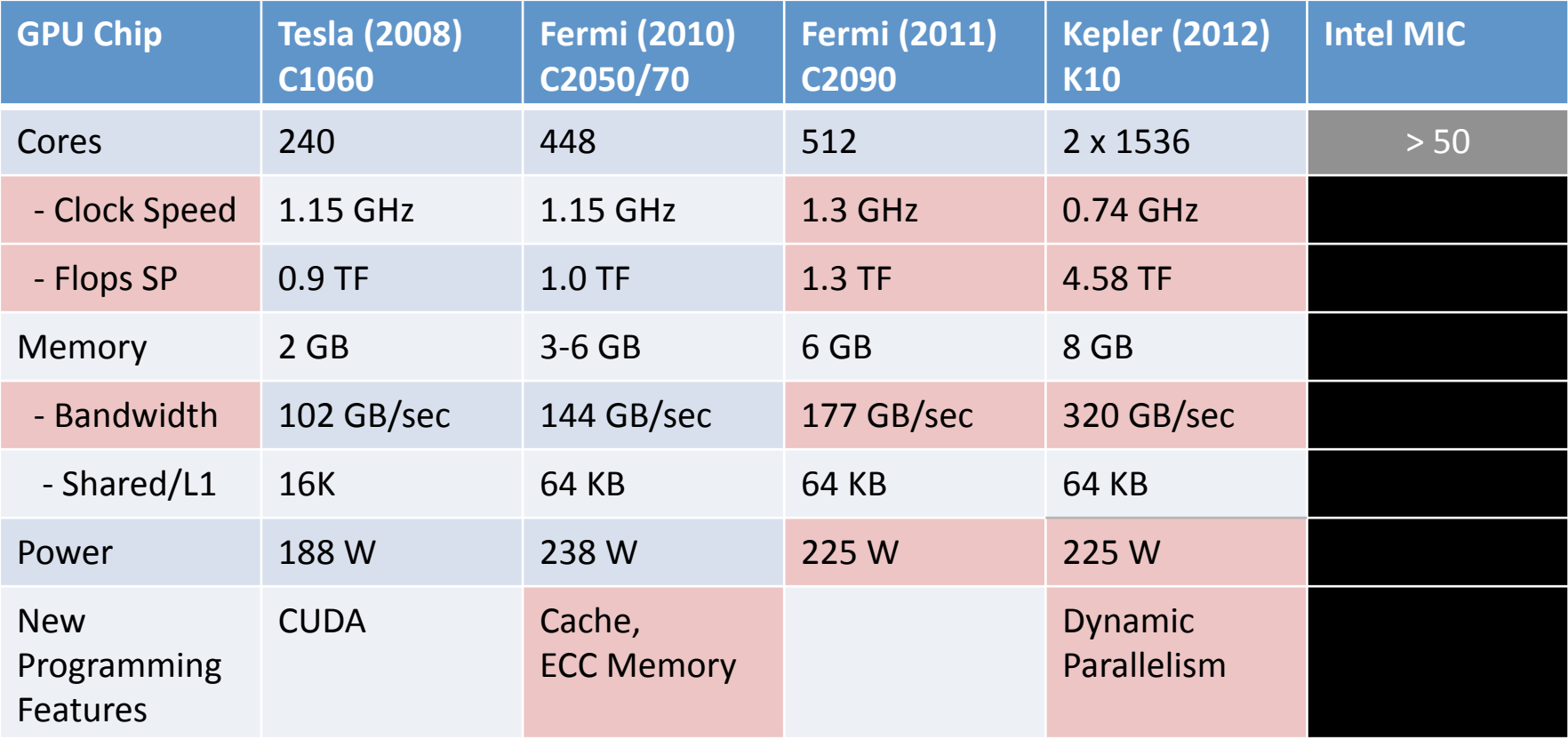

### Summary

- F2C-ACC has been essential for FIM, NIM
- Majority of time is spent preparing code
	- Similar code changes for MIC or GPU
- GPU parallelization is quite easy
- Debugging is harder
	- Data movement between CPU & GPU memories
	- $-$  Parallelism & synchronization
- Bit-for-bit accuracy between CPU & GPU speeds parallelization